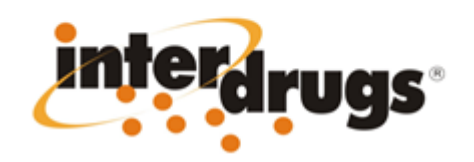

Apriete en cualquier parte para continuar

2:03 PM

Interdrugs:

Carrier <sup>®</sup>

Esta nueva herramienta permite al médico evacuar en segundos sus dudas sobre las interacciones farmacológicas entre los medicamentos que recibe y/o prescribirá a su paciente, mediante la búsqueda cruzada de múltiples principios activos.

 $v.2012.200v.24$ 

La búsqueda de las interacciones farmacológicas se puede efectuar tanto por el nombre de la monodroga como por la marca de los medicamentos que se comercializan en la República Argentina.

El software le permite al médico en el mismo momento consultar las precauciones, contraindicaciones, y riesgo de uso en el embarazo y lactante de los fármacos que utilizará en su paciente.

Además, puede realizar consultas de composición y presentaciones de los productos del Vademécum Argentino.

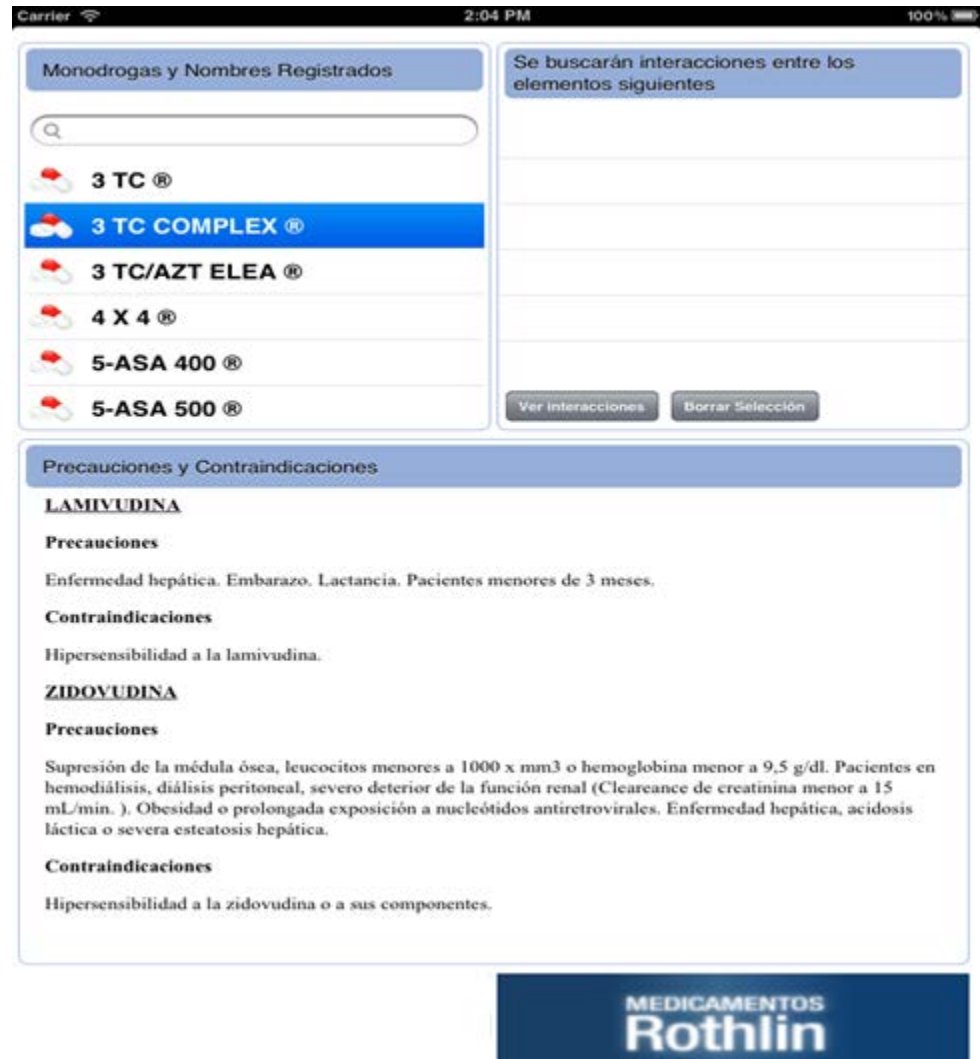

Esta es una imagen de la pantalla principal de Interdrugs,

donde se ve el listado de las drogas y los principios activos.

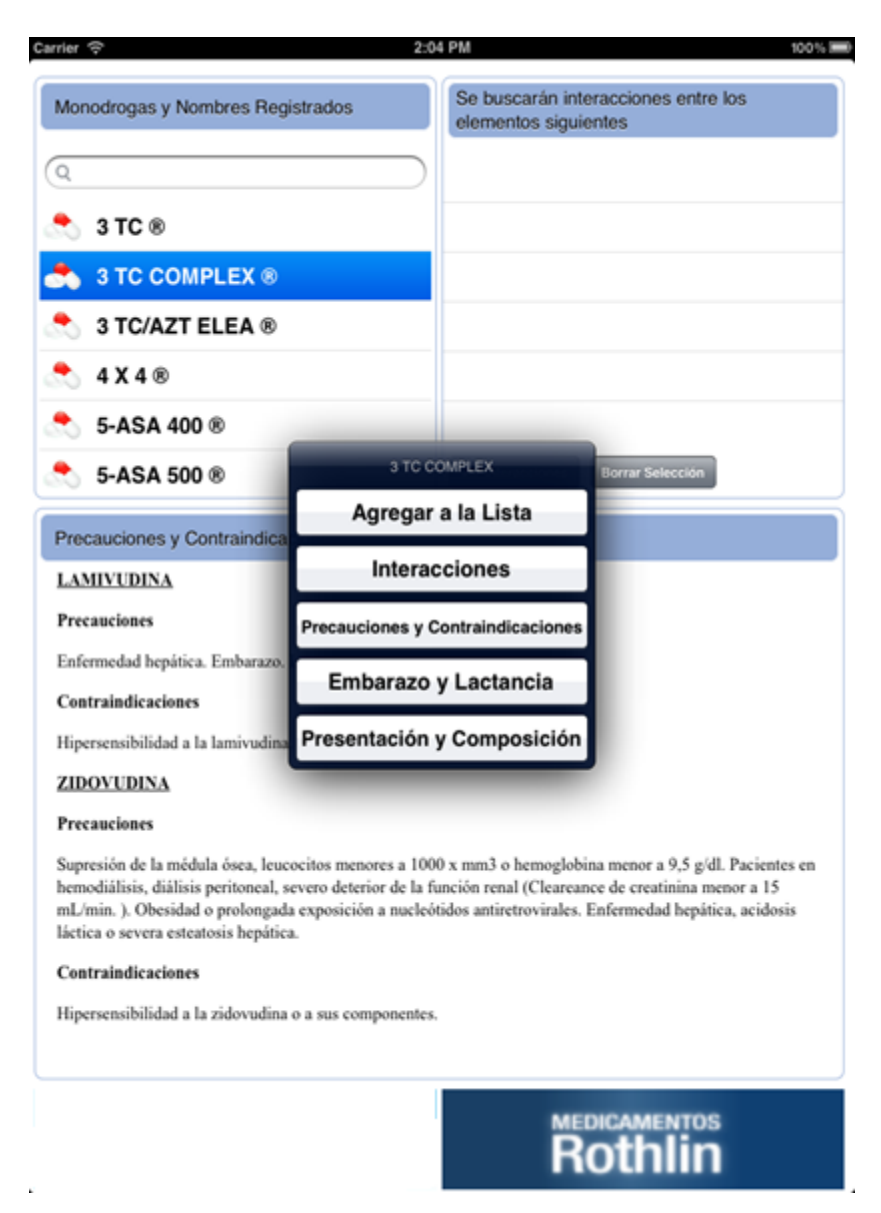

Cuando presionamos sobre un PA o NC se despliega el

siguiente menú donde seleccionaremos que acción queremos realizar.

IMPORTANTE. En caso de buscar un PA, si busca los nombres comerciales en primer lugar aparecerá el producto del Lab. Phoenix.

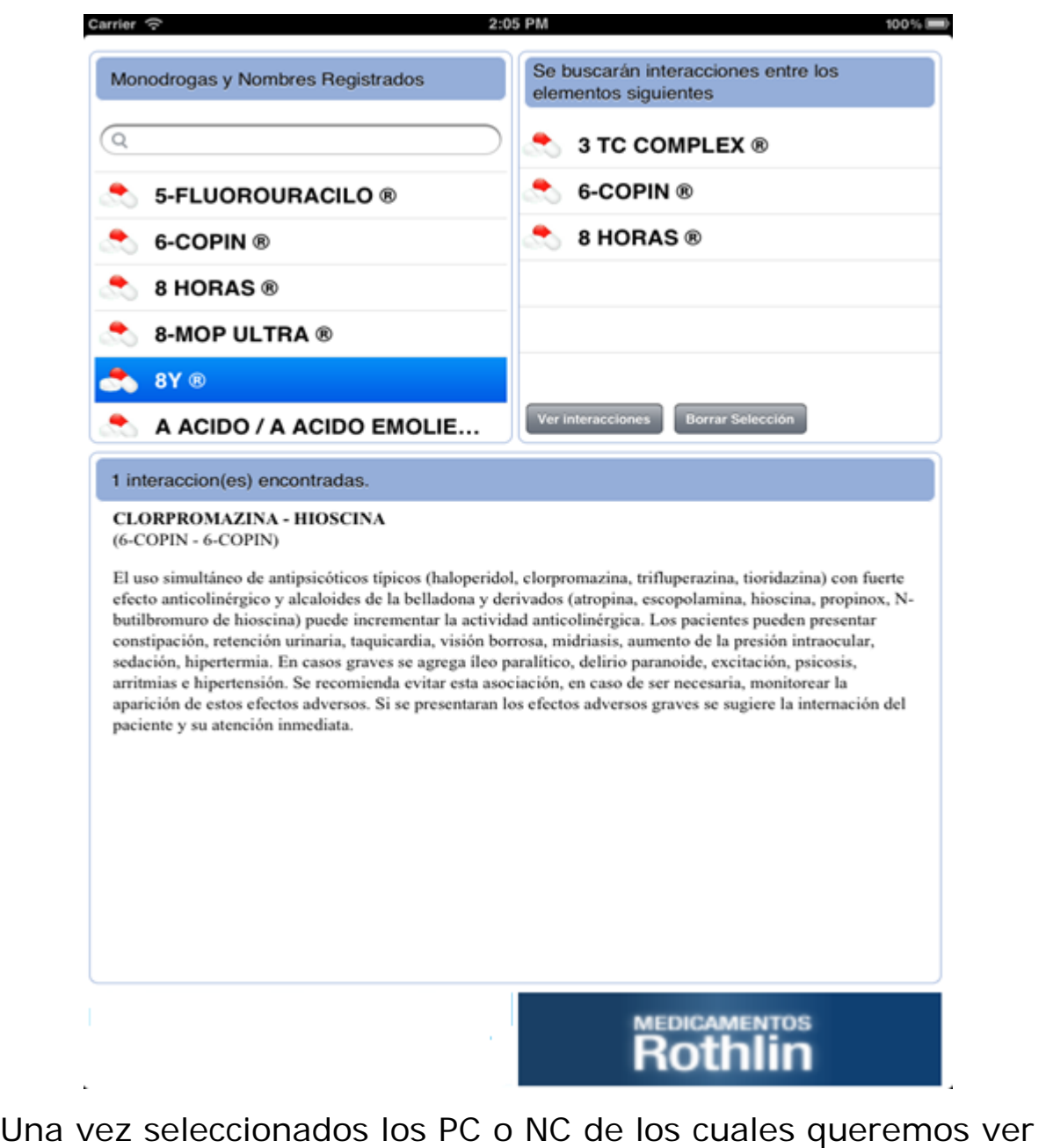

la interacciones clickeamos sobre ver interacciones y automáticamente las vemos en la parte inferior de la pantalla.